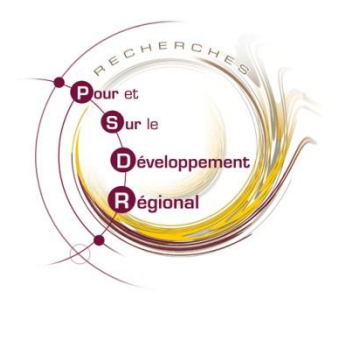

# **POSTER PSDR**

Octobre 2011

Cher(e)s collègues,

Avec la fin du programme PSDR 3, dans chaque région des évènements de clôture sont prévus entre novembre 2011 et avril 2012. Par ailleurs, le symposium final PSDR programmé en juin 2012 à Clermont-Ferrand, commence à se mettre en place.

Ces différentes manifestations seront l'occasion de communiquer sur les projets PSDR. A cette fin, il est apparu nécessaire aux cellules régionales d'animation et au comité d'organisation du symposium que chacun des projets réalise deux posters actualisés qui constitueront des supports essentiels de communication. L'idée est de produire **un poster « Développement »** pour les colloques régionaux, plutôt destiné aux acteurs et aux décideurs locaux, et **un poster « Scientifique »** pour le symposium final, davantage tourné vers un public de chercheurs.

Cette action de valorisation doit être pensée en complémentarité des 4-pages projets qui doivent nécessairement être produits pour la fin de PSDR3. **Afin de ne pas surcharger les porteurs de projets, les deux posters proposés ont été conçus pour pouvoir intégrer quasi en l'état les contenus rédigés pour les 4-pages ; l'idée étant de mutualiser au maximum le matériau produit entre les différents supports.**

Vous trouverez donc ci-dessous les consignes permettant d'orienter la rédaction de chacun de ces posters, sachant que les cartes, graphiques et tableaux sont des formats à privilégier, pouvant être intégrés aux différentes rubriques, et permettant d'aérer le texte et de varier les modes d'expression des contenus.

Sur le modèle de ce qui avait été proposé pour les 4-pages, différentes maquettes ont été élaborées, correspondant à chacune des configurations régionales et interrégionales de déploiement des projets. Pour chacun des deux modèles de poster, **il convient donc de réaliser un poster par projet**.

Le Bureau de l'Intercellule PSDR

#### **Poster Développement**

L'objectif de ce poster est de présenter les projets PSDR aux acteurs et décideurs des territoires. Il s'agit donc plutôt d'insister sur le caractère opérationnel des résultats et des démarches de valorisation, afin de dessiner des pistes d'appropriation par les acteurs et des formes de prise en compte dans les politiques publiques. Ce poster, et notamment la rubrique *Des recherches au service des acteurs* est conçu comme pouvant être coécrit par les chercheurs et les partenaires du projet.

Adresse URL : donner l'adresse URL à laquelle les informations sur le projet sont disponibles

*Acronyme :* Noter l'acronyme du projet, et en dessous le titre du projet

## *Nom et coordonnées du porteur de projet et du référent acteur :* à préciser

*Laboratoires et partenaires :* ensemble des laboratoires et organismes partenaires impliqués dans le projet, à préciser en spécifiant leur région d'appartenance si nécessaire.

*Objectifs :* rappeler les principaux objectifs du projet, sans se restreindre aux objectifs scientifiques, mais en précisant au contraire d'éventuels objectifs en termes de valorisation ou de structuration du partenariat quand ceux-ci ont été explicitement formulés.

*Des résultats qui contribuent au développement régional et à son analyse :* exposer les résultats du projet, en évitant un exposé trop schématique de résultat par volet de recherche, et en favorisant une lecture transversale des apports entre VR. Préciser également en quoi ces résultats apportent des éléments de compréhension, des outils d'analyse et de connaissance, ou contribuent à la structuration de dynamiques collectives en faveur du développement régional.

*Des recherches au service des acteurs :* présenter les démarches et réalisations en termes de valorisation passée, présente et à venir issues des projets. On insistera ici sur le point de vue des acteurs, en mettant en évidence la manière dont ils s'approprient les résultats des recherches et les inscrivent dans leur action. L'exposé de réalisations emblématiques est à privilégier sur la présentation exhaustive des actions de valorisation. Des remarques sur les pièges à éviter et les conditions d'une bonne valorisation des recherches peuvent s'avérer pertinentes.

*Photos :* pour chaque région impliquée dans le projet, proposer une photo illustrative, préciser le nom de la région au dessus de la photo, et éventuellement le terrain d'étude en dessous (cf. modèle des posters Ecole Chercheur PSDR 2010).

*Logos :* mettre le logo des principaux partenaires scientifiques financeurs du projet et des Conseils régionaux concernés, et éventuellement le logo de l'Union européenne si le projet a bénéficié de financements de ce type, par exemple dans le cadre des démarches de valorisation.

## **Poster Scientifique**

L'objectif de ce poster est de présenter les éléments de méthode, les résultats et les éléments de valorisation à un public de scientifiques, afin de favoriser l'interconnaissance, nourrir les débats sur les démarches de recherche et les résultats autour de thématiques communes, voire d'envisager les formes de valorisation commune ou de prolongement des recherches dans le cadre de futurs projets.

*Adresse URL :* donner l'adresse URL à laquelle les informations sur le projet sont disponibles

*Acronyme :* Noter l'acronyme du projet, et en dessous le titre du projet

#### *Nom et coordonnées du porteur de projet et du référent acteur :* à préciser

*Laboratoires et partenaires :* ensemble des laboratoires et organismes partenaires impliqués dans le projet, à préciser en spécifiant leur région d'appartenance si nécessaire.

*Objectifs et question de recherche :* rappeler les principaux objectifs du projet et préciser la question de recherche globale à laquelle se consacre le projet.

*Méthode :* exposer la méthode de travail scientifique mobilisée dans le projet, sur la base de ce qui avait été présenté dans les posters de l'Ecole Chercheurs PSDR.

*Des résultats qui contribuent au développement régional et à son analyse :* exposer les résultats du projet, en évitant un exposé trop schématique de résultat par volet de recherche, et en favorisant une lecture transversale des apports entre VR. Préciser également en quoi ces résultats apportent des éléments de compréhension, des outils d'analyse et de connaissance, ou contribuent à la structuration de dynamiques collectives en faveur du développement régional. Ce champ peut être commun aux posters **Développement** et **Scientifique**.

*Valorisation scientifique :* mentionner les principales réalisations en matière de valorisations scientifiques (publications, communications…). La logique est ici de faire apparaitre des références précises (3 ou 4) permettant aux personnes intéressées de retrouver ces productions, et pas uniquement de lister le nombre d'articles publiés et les noms des revues ou colloques dans lesquels les chercheurs ont communiqué sur le projet.

*Valorisation partenariale :* mentionner les principales réalisations en matière de valorisation partenariale (séminaires, 4 pages, focus, formations, expertises…). La logique est ici de faire apparaitre des références précises permettant aux personnes intéressées de retrouver ces productions et de s'inspirer de réalisations originales.

*Photos :* pour chaque région impliquée dans le projet, proposer une photo illustrative, préciser le nom de la région au dessus de la photo, et éventuellement le terrain d'étude en dessous (cf. modèle des posters Ecole Chercheur PSDR 2010).

*Logos :* mettre le logo des principaux partenaires scientifiques financeurs du projet et des Conseils régionaux concernés, et éventuellement le logo de l'Union européenne si le projet a bénéficié de financements de ce type, par exemple dans le cadre des démarches de valorisation.